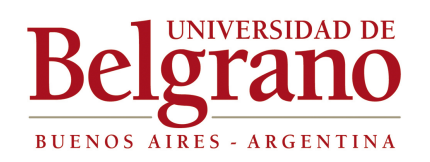

## **NORMAS DE PRESENTACIÓN DE TRABAJOS ESCRITOS:**

Desarrollo:

1- Carátula:

El formato de la portada del trabajo deberá ser la misma para todos los proyectos, a saber :

Márgenes:

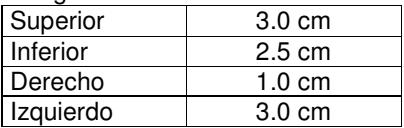

Tamaño y tipo de Papel: Carta, blanco o color.

Nota: No debe tener numeración de página.

2- Indice: Márgenes<sup>.</sup>

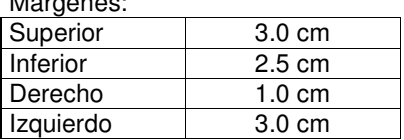

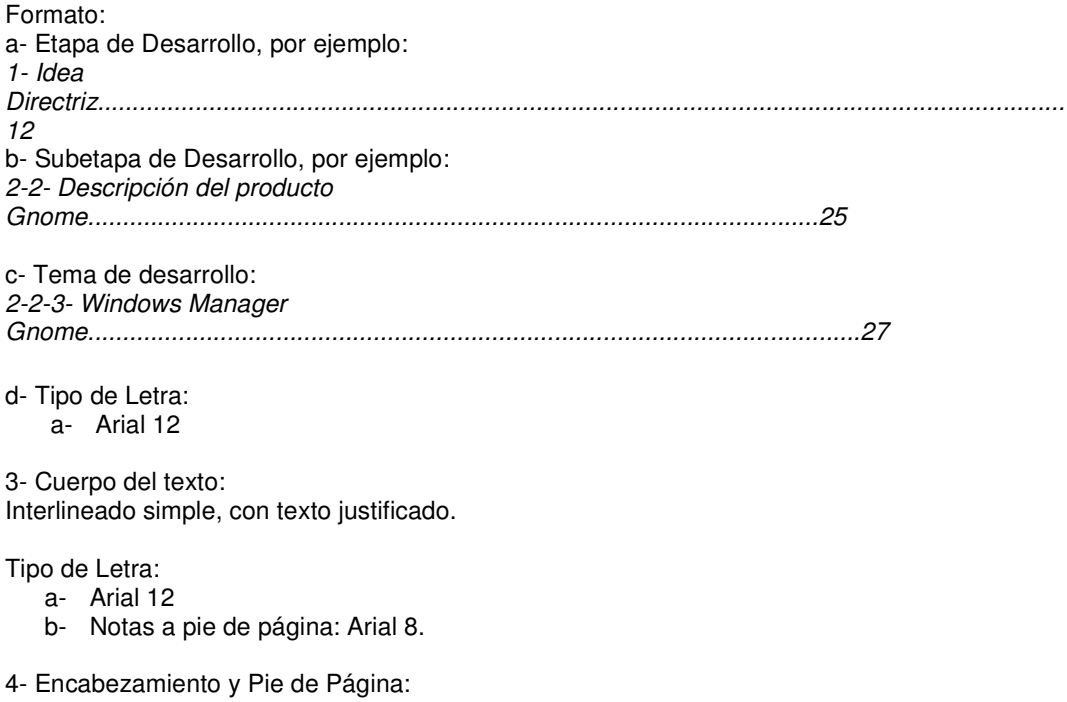

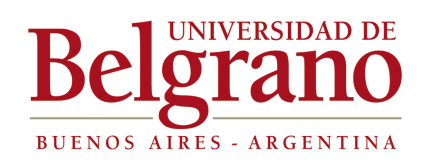

A modo de encabezamiento deberá conformarse una estructura donde se ubique el Logo de la Universidad a la izquierda, continuado por el nombre de la aplicación en desarrollo. Tamaño y letra: Arial 10

En el pie de página, en el margen derecho el número de página. Todo en letra Arial 8.

5- Anexos: Los anexos deberán enumerarse con las letras A, B,C,..., etc. Idem formato que para el resto del proyecto.

6- Notas de Fuentes: El formato a seguir es el siguiente: Etapa de desarrollo: (número de llamada) desarrollo. Fuente. Página.

7. Nombre del Archivo: TPX\_Materia\_GrupoZZZ\_2015.docx o cualquier otro formato de lectura/escritura con Office o Libre Office.

8- Bibliografía: a- Deberá seguirse el siguiente formato en el caso de libros: NOMBRE DEL LIBRO. Autor (Apellido, nombre). Editorial. Edición. Serie. Ciudad. Año.

b- Otras Fuentes: Aquí deberán enumerarse todas aquellas fuentes que sean Artículos de Revistas y Direcciones Internet. Revistas: Titulo del artículo. Autor del artículo. Páginas. Nombre de la revista o publicación. Número. Fecha y editorial. Direcciones Internet: Dirección. Autor. Grupo de Desarrollo. Comentarios sobre la página.

Dirección de mail donde deben ir todos los TPs. org.computadoras@comunidad.ub.edu.ar

> Ing. Sergio Omar Aguilera Coordinador de Carrera Fac. de Tecnología Informática Universidad de Belgrano sergio.aguilera@comunidad.ub.edu.ar